# Package 'voluModel'

June 27, 2022

<span id="page-0-0"></span>Title Modeling Species Distributions in Three Dimensions

Version 0.1.6

Maintainer Hannah L. Owens <hannah.owens@gmail.com>

Description Facilitates modeling species' ecological niches and geographic distributions based on occurrences and environments that have a vertical as well as horizontal component, and projecting models into three-dimensional geographic space. Working in three dimensions is useful in an aquatic context when the organisms one wishes to model can be found across a wide range of depths in the water column. The package also contains functions to automatically generate marine training model training regions using machine learning, and interpolate and smooth patchily sampled environmental rasters using thin plate splines. Davis Rabosky AR, Cox CL, Rabosky DL, Title PO, Holmes IA, Feldman A, McGuire JA (2016) [<doi:10.1038/ncomms11484>](https://doi.org/10.1038/ncomms11484). Nychka D, Furrer R, Paige J, Sain S (2021) [<doi:10.5065/D6W957CT>](https://doi.org/10.5065/D6W957CT). Pateiro-Lopez B, Rodriguez-Casal A (2022) <<https://CRAN.R-project.org/package=alphahull>>.

License GPL-3

URL <https://hannahlowens.github.io/voluModel/>

BugReports <https://github.com/hannahlowens/voluModel/issues>

Encoding UTF-8

**Depends**  $R (= 4.0.0)$ 

- Imports dplyr, dismo, fields, ggplot2, ggtext, grDevices, latticeExtra, methods, raster, rangeBuilder, rgeos, terra, viridisLite, sp
- **Suggests** test that  $(>= 3.0.0)$ , nlme, knitr, covr, gridExtra, rgdal, rmarkdown, rnaturalearth, rnaturalearthdata, tibble

VignetteBuilder knitr

RoxygenNote 7.2.0

Config/testthat/edition 3

NeedsCompilation no

<span id="page-1-0"></span>Author Hannah L. Owens [aut, cre] (<<https://orcid.org/0000-0003-0071-1745>>), Carsten Rahbek [aut] (<<https://orcid.org/0000-0003-4585-0300>>)

Repository CRAN

Date/Publication 2022-06-27 12:10:02 UTC

# R topics documented:

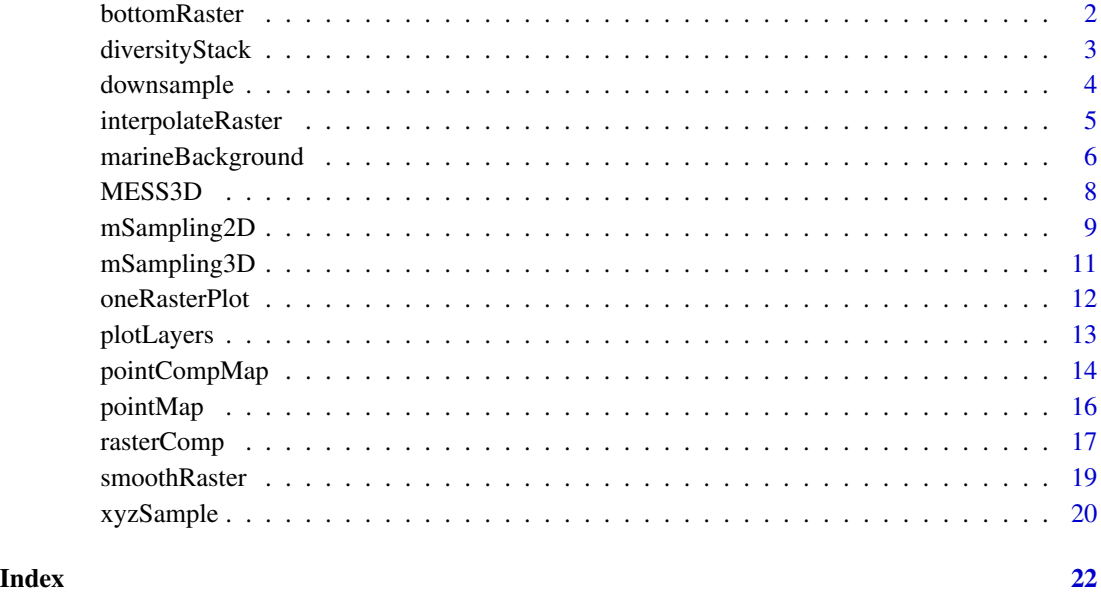

bottomRaster *Bottom raster generation*

# Description

Samples deepest depth values from a SpatialPointsDataFrame and generates a RasterLayer.

# Usage

```
bottomRaster(rawPointData)
```
# Arguments

rawPointData A SpatialPointsDataFrame object from which bottom variables will be sampled. See Details for more about format.

# <span id="page-2-0"></span>diversityStack 3

# Details

rawPointData is a SpatialPointsDataFrame object that contains measurements of a single environmental variable (e.g. salinity, temperature, etc.) with x, y, and z coordinates. The measurements in the data. frame should be organized so that each column is a depth slice, increasing in depth from left to right. The function was designed around the oceanographic data shapefiles supplied by the World Ocean Atlas (<https://www.ncei.noaa.gov/access/world-ocean-atlas-2018/>). The function selects the "deepest" (rightmost) measurement at each x, y coordinate pair that contains data. These measurements are then rasterized at the resolution and extent of the x,y coordinates.

#### Value

A RasterLayer designed to approximate sea bottom measurements for modeling species' distributions and/or niches.

#### Examples

```
library(sp)
# Create point grid
coords \leq data.frame(x = rep(seq(1:5), times = 5),
                    y = unlist(lapply(1:5, FUN = function(x) {
                      rep(x, times = 5)))
# Create data and add NAs to simulate uneven bottom depths
dd <- data.frame(SURFACE = 1:25,
                d5M = 6:30,
                d10M = 11:35,
                d25M = 16:40dd$d25M[c(1:5, 18:25)] <- NA
dd$d10M[c(3:5, 21:23)] <- NA
dd$d5M[c(4, 22)] <- NA
# Create SpatialPointsDataFrame
sp <- sp::SpatialPointsDataFrame(coords = coords,
                            data = dd)# Here's the function
result <- bottomRaster(rawPointData = sp)
plot(result)
```
diversityStack *Diversity stack*

#### Description

Takes list of rasters of species distributions (interpreted as  $1 =$  presence,  $0 =$  absence), which do not have to have the same extents, and stack them to create an estimate of species richness that matches the extent and resolution of a template.

# <span id="page-3-0"></span>Usage

```
diversityStack(rasterList, template)
```
#### Arguments

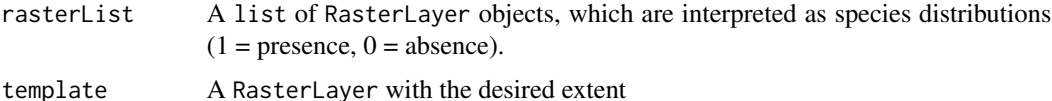

#### Value

A RasterLayer

# Examples

```
library(raster)
rast1 <- raster(ncol=10, nrow=10)
values(rast1) < - rep(0:1, 50)rast2 <- raster(ncol=10, nrow=10)
values(rast2) <- c(rep(0, 50), rep(1,50))
rastList <- list(rast1, rast2)
result <- diversityStack(rasterList = rastList,
                         template = rast2)
result
plot(result)
```
downsample *Occurrence downsampling*

# Description

Reduces number of occurrences to resolution of input raster

#### Usage

```
downsample(occs, rasterTemplate)
```
# Arguments

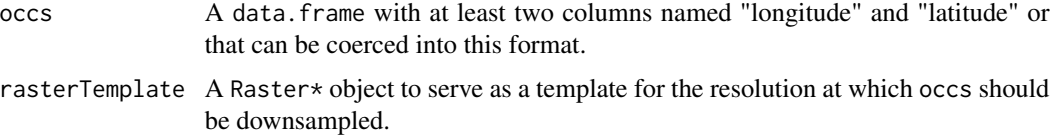

# <span id="page-4-0"></span>interpolateRaster 5

#### Value

A data.frame with two columns named "longitude" and "latitude" or with names that were used when coercing input data into this format.

#### Examples

```
library(raster)
# Create sample raster
r <- raster(ncol=10, nrow=10)
values(r) <- 1:100
# Create test occurrences
set.seed(0)
longitude <- sample(extent(r)[1]:extent(r)[2],
                    size = 10, replace = FALSE)set.seed(0)
latitude <- sample(extent(r)[3]:extent(r)[4],
                   size = 10, replace = FALSE)
occurrences <- as.data.frame(cbind(longitude,latitude))
# Here's the function
result <- downsample(occs = occurrences, rasterTemplate = r)
```
interpolateRaster *Interpolate patchily sampled rasters*

# Description

Uses thin plate spline regression from fields package to interpolate missing two-dimensional raster values.

#### Usage

interpolateRaster(inputRaster, fast = FALSE, ...)

# Arguments

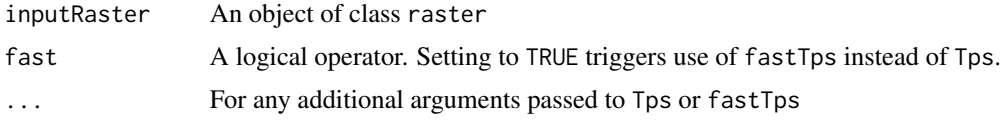

# Details

Missing data values from original raster are replaced with interpolated values. User has the option of choosing fastTps to speed calculation, but be advised that this is only an approximation of a true thin plate spline.

### <span id="page-5-0"></span>Value

An object of class raster

### See Also

[Tps](#page-0-0), [fastTps](#page-0-0)

# Examples

```
library(raster)
library(fields)
# Create sample raster
r <- raster(ncol=50, nrow=50)
values(r) <- 1:2500
# Introduce a "hole"
values(r)[c(117:127, 167:177, 500:550)] <- NA
plot(r)
# Patch hole with interpolateRaster
interpolatedRaster <- interpolateRaster(r)
plot(interpolatedRaster)
fastInterp <- interpolateRaster(r, fast = TRUE, aRange = 3.0)
plot(fastInterp)
```
marineBackground *Marine background shapefile generation*

#### Description

Automatically generates background shapefiles for sampling pseudoabsences and/or background points for niche modeling or species distribution modeling. Delineating background sampling regions can be one of the trickiest parts of generating a good model. Automatically generated background shapefiles should be inspected carefully prior to model use.

Useful references, among others:

- Barve N, Barve V, Jiménez-Valverde A, Lira-Noriega A, Maher SP, Peterson AT, Soberón J, Villalobos F. 2011. The crucial role of the accessible area in ecological niche modeling and species distribution modeling. *Ecological modelling* 222:1810-9.
- Merow, C, Smith MJ, Silander JA. 2013. A practical guide to MaxEnt for modeling species' distributions: what it does, and why inputs and settings matter." *Ecography* 36: 1058-69.
- Murphy SJ. 2021. Sampling units derived from geopolitical boundaries bias biodiversity analyses. *Global Ecology and Biogeography* 30: 1876-88.

# <span id="page-6-0"></span>marineBackground 7

#### Usage

```
marineBackground(occs, clipToOcean = TRUE, ...)
```
#### Arguments

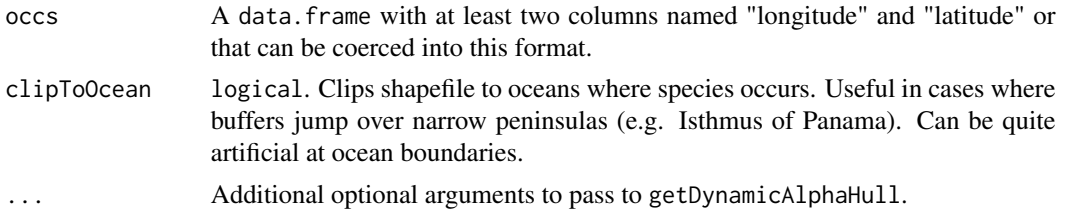

# Details

The meat of this function is a special-case wrapper around getDynamicAlphaHull from the rangeBuilder package. The function documented here is especially useful in cases where one wants to automatically generate training regions that overlap the international date line. Regions that exceed the line are cut and pasted into the appropriate hemisphere instead of being deleted.

If the argument buff is not supplied, a buffer is calculated by taking the mean between the 10th and 90th percentile of horizontal distances between occurrence points.

#### Value

A data.frame with two columns named "longitude" and "latitude" or with names that were used when coercing input data into this format.

#### See Also

#### [getDynamicAlphaHull](#page-0-0)

```
library(raster)
# Create sample raster
r <- raster(ncol=10, nrow=10)
values(r) < -1:100# Create test occurrences
set.seed(0)
longitude <- sample(-50:50,
                    size = 20, replace = FALSE)
set.seed(0)
latitude <- sample(-30:30,
                   size = 20, replace = FALSE)
occurrences <- as.data.frame(cbind(longitude,latitude))
# Here's the function
result <- marineBackground(occs = occurrences, buff = 100000,
                           fraction = .9, partCount = 2, clipToOcean = FALSE)
```
<span id="page-7-0"></span>MESS3D *Calculate MESS*

# Description

Calculates multivariate environmental similarity surface based on model calibration and projection data

# Usage

MESS3D(calibration, projection)

### Arguments

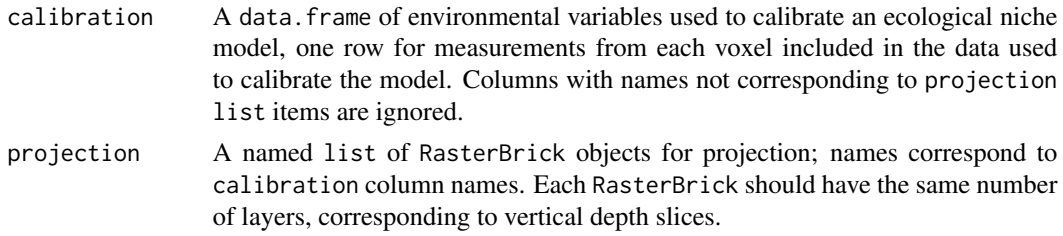

# Details

MESS3D is a wrapper around mess from the dismo package. It calculates MESS for each depth layer. Negative values indicate areas of extrapolation which should be interpreted with caution (see Elith *et al*, 2010 in *MEE*).

#### Value

A RasterBrick of mess scores in each voxel; layer names correspond to layer names of first RasterBrick in projection list.

# Note

The calibration dataset should include both presences and background/pseudoabsence points used to calibrate an ecological niche model.

# References

Elith J, Kearney M, and Phillips S. 2010. The art of modelling range-shifting species. *Methods in Ecology and Evolution*, 1, 330-342.

### See Also

[mess](#page-0-0)

# <span id="page-8-0"></span>mSampling2D 9

#### Examples

```
library(raster)
library(dplyr)
# Create sample rasterBricks
r1 <- raster(ncol=10, nrow=10)
values(r1) <- 1:100
r2 <- raster(ncol=10, nrow=10)
values(r2) \leq c(rep(20, times = 50), rep(60, times = 50))r3 <- raster(ncol=10, nrow=10)
values(r3) <- 8
envBrick1 <- brick(r1, r2, r3)
names(envBrick1) <- c(0, 10, 30)
r1 <- raster(ncol=10, nrow=10)
values(r1) <- 100:1
r2 <- raster(ncol=10, nrow=10)
values(r2) \leq c(rep(10, times = 50), rep(20, times = 50))r3 <- raster(ncol=10, nrow=10)
values(r3) <- c(rep(c(10,20,30,25), times = 25))
envBrick2 <- brick(r1, r2, r3)
names(envBrick2) <- c(0, 10, 30)
rastList <- list("temperature" = envBrick1, "salinity" = envBrick2)
# Create test reference set
set.seed(0)
longitude <- sample(extent(envBrick1)[1]:extent(envBrick1)[2],
                    size = 10, replace = FALSE)set.seed(0)
latitude <- sample(extent(envBrick1)[3]:extent(envBrick1)[4],
                   size = 10, replace = FALSE)set.seed(0)
depth \leq sample(0:35, size = 10, replace = TRUE)
occurrences <- as.data.frame(cbind(longitude,latitude,depth))
# Calibration
calibration <- lapply(rastList, FUN = function(x) xyzSample(occurrences, x)) %>% bind_rows
# Run the function
messStack <- MESS3D(calibration = calibration, projection = rastList)
plot(messStack)
```
mSampling2D *2D background sampling*

#### **Description**

Samples in 2D at resolution of raster

#### Usage

mSampling2D(occs, rasterTemplate, mShp)

#### Arguments

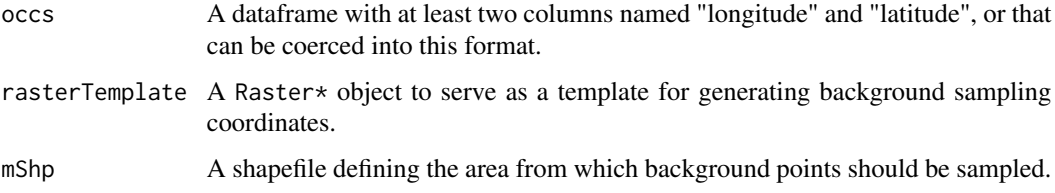

### Details

This function is designed to sample background points for distributional modeling in two dimensions. The returned data. frame contains all points from across the designated background. It is up to the user to determine how to appropriately sample from those background points.

#### Value

A data.frame with 2D coordinates of points for background sampling.

```
library(raster)
library(sp)
# Create sample raster
r <- raster(ncol=10, nrow=10)
values(r) < -1:100# Create test occurrences
set.seed(0)
longitude <- sample(extent(r)[1]:extent(r)[2],
                    size = 10, replace = FALSE)
set.seed(0)
latitude <- sample(extent(r)[3]:extent(r)[4],
                   size = 10, replace = FALSE)
occurrences <- as.data.frame(cbind(longitude,latitude))
# Generate background sampling buffer
buffPts <- SpatialPoints(occurrences[,c("longitude", "latitude")])
crs(buffPts) <- "+proj=longlat +ellps=WGS84 +datum=WGS84 +no_defs"
mShp \leq buffer(buffPts, width = 1, dissolve = TRUE)
# Here's the function
result <- mSampling2D(occs = occurrences, rasterTemplate = r, mShp = mShp)
```
<span id="page-10-0"></span>

#### Description

Samples XYZ coordinates from a shapefile from maximum to minimum occurrence depth at XYZ resolution of envBrick.

# Usage

mSampling3D(occs, envBrick, mShp, depthLimit = "all")

#### Arguments

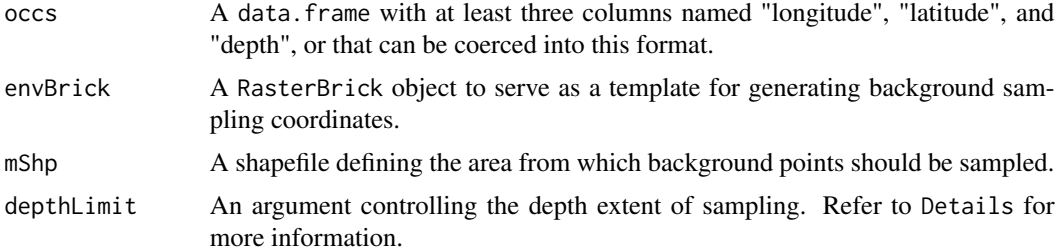

# Details

This function is designed to sample background points for distributional modeling in three dimensions. If a voxel (3D pixel) in the envBrick intersects with an occurrence from occs, it is removed. Note that this function returns points representing every voxel in the background area within the specified depth range. It is up to the user to downsample from these data as necessary, depending on the model type being used.

depthLimit argument options:

- occs Samples background from the full depth extent of occs.
- all Samples background from the full depth extent of envBrick.
- A vector of length 2 with maximum and minimum depth values from which to sample.

#### Value

A data.frame with 3D coordinates of points for background sampling.

```
library(raster)
# Create test raster
r1 <- raster(ncol=10, nrow=10)
values(r1) <- 1:100
```

```
r2 <- raster(ncol=10, nrow=10)
values(r2) < -c(rep(20, times = 50), rep(60, times = 50))r3 <- raster(ncol=10, nrow=10)
values(r3) <- 8
envBrick <- brick(r1, r2, r3)
names(envBrick) <- c(0, 10, 30)
# Create test occurrences
set.seed(0)
longitude <- sample(extent(envBrick)[1]:extent(envBrick)[2],
                    size = 10, replace = FALSE)
set.seed(0)
latitude <- sample(extent(envBrick)[3]:extent(envBrick)[4],
                   size = 10, replace = FALSE)set.seed(0)
depth \leq sample(0:35, size = 10, replace = TRUE)
occurrences <- as.data.frame(cbind(longitude,latitude,depth))
# Generate background sampling buffer
buffPts <- SpatialPoints(occurrences[,c("longitude", "latitude")])
crs(buffPts) <- "+proj=longlat +ellps=WGS84 +datum=WGS84 +no_defs"
mShp \leq buffer(buffPts, width = 1, dissolve = TRUE)
# Here's the function
occSample3d <- mSampling3D(occurrences,
                           envBrick, mShp = mShp,
                           depthLimit = "occs")
```
oneRasterPlot *Single raster plot*

#### Description

A convenient wrapper around spplot to generate a formatted plot of a single raster.

#### Usage

```
oneRasterPlot(rast, land = NA, landCol = "black", title = "A Raster", ...)
```
#### Arguments

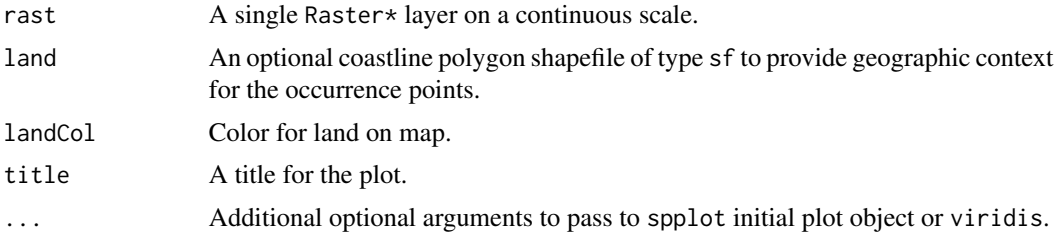

<span id="page-11-0"></span>

# <span id="page-12-0"></span>plotLayers 13

# Value

A plot of class trellis mapping the values of the input raster layer

#### See Also

[viridis](#page-0-0) [spplot](#page-0-0)

# Examples

```
library(raster)
rast <- raster(ncol=10, nrow=10)
values(rast) \leftarrow seq(0, 99, 1)
```

```
oneRasterPlot(rast = rast)
```
plotLayers *Plotting 3D model in 2D*

# Description

This script plots a semitransparent layer of suitable habitat for each depth layer. The redder the color, the shallower the layer, the bluer, the deeper. The more saturated the color, the more layers with suitable habitat.

# Usage

```
plotLayers(rast, land = NA, landCol = "black", title = NULL, ...)
```
#### Arguments

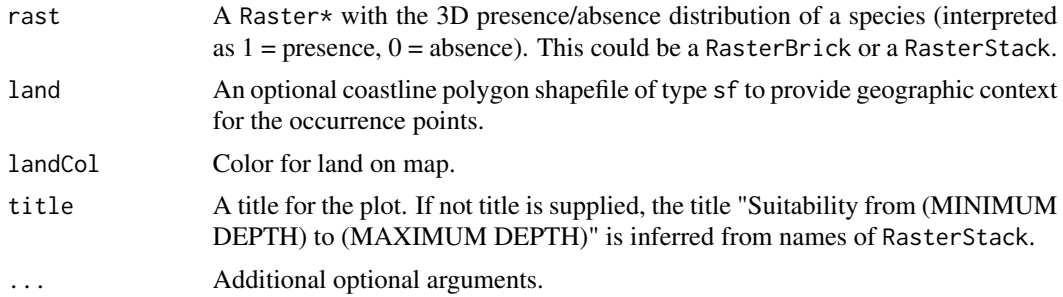

# Value

A plot of class trellis

# Note

Only include the depth layers that you actually want to plot.

# See Also

[viridis](#page-0-0) [spplot](#page-0-0)

# Examples

```
library(raster)
```

```
rast1 <- raster(ncol=10, nrow=10)
values(rast1) < - rep(0:1, 50)rast2 <- raster(ncol=10, nrow=10)
values(rast2) < -c(rep(0, 50), rep(1,50))rast3 <- raster(ncol=10, nrow=10)
values(rast3) < - rep(c(1, 0, 0, 1), 25)distBrick <- brick(rast1, rast2, rast3)
plotLayers(distBrick)
```
pointCompMap *Comparative point mapping*

# Description

A convenient wrapper around ggplot to generate formatted plots comparing two sets of occurrence point plots.

# Usage

```
pointCompMap(
 occs1,
 occs2,
 spName,
 land = NA,
 occs1Col = "#bd0026",occs2Col = "#fd8d3c",agreeCol = "black",
 occs1Name = "Set 1",
 occs2Name = "Set 2".landCol = "gray",waterCol = "steelblue",
 ptSize = 1,
  ...
)
```
<span id="page-13-0"></span>

# <span id="page-14-0"></span>pointCompMap 15

# Arguments

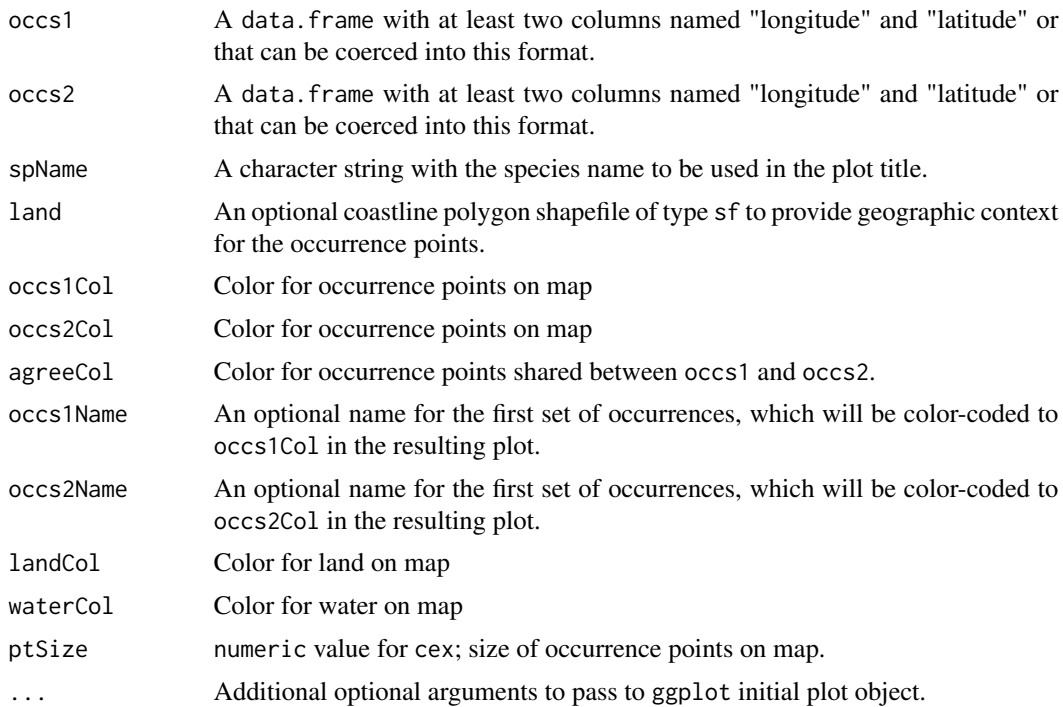

# Value

A ggplot plot object.

# Note

The x and y column names of occs1 and occs2 must match.

# See Also

# [ggplot](#page-0-0)

# Examples

```
occs <- read.csv(system.file("extdata/Steindachneria_argentea.csv",
                            package='voluModel'))
set.seed(0)
occs1 <- occs[sample(1:nrow(occs),
                     size = 24, replace = FALSE),]
set.seed(10)
occs2 <- occs[sample(1:nrow(occs),
                     size = 24, replace = FALSE),]
```
spName <- "Steindachneria argentea"

```
pointCompMap(occs1 = occs1, occs2 = occs2,
            occs1Col = "red", occs2Col = "orange",
            agreeCol = "purple",
            occs1Name = "2D",
            occs2Name = "3D",landCol = "black",waterCol = "steelblue",
            spName = spName,
            ptSize = 2)
```
pointMap *Point mapping*

# Description

A convenient wrapper around ggplot to generate formatted occurrence point plots.

# Usage

```
pointMap(
  occs,
  spName,
  land = NA,ptCol = "#bd0026",landCol = "gray",waterCol = "steelblue",
  ptSize = 1,
  ...
\mathcal{L}
```
#### Arguments

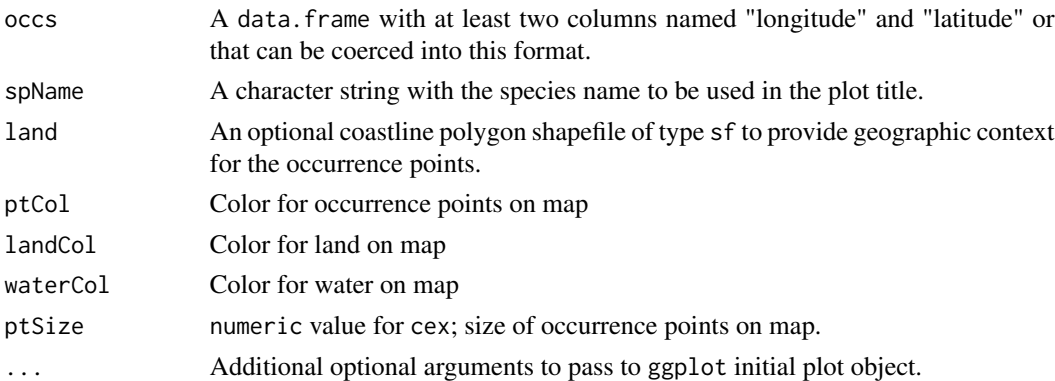

### Value

A ggplot plot object.

# <span id="page-16-0"></span>rasterComp 17

# See Also

[ggplot](#page-0-0)

#### Examples

```
occs <- read.csv(system.file("extdata/Steindachneria_argentea.csv",
                             package='voluModel'))
spName <- "Steindachneria argentea"
pointMap(occs = occs, spName = spName,
        land = rnaturalearth::ne_countries(scale = "small",
                                            returnclass = "sf")[1])
```
rasterComp *Comparative raster mapping*

# Description

A convenient wrapper around spplot to generate formatted plots comparing two rasters. This is used in the context of voluModel to overlay semi-transparent distributions (coded as 1) in two different RasterLayers.

#### Usage

```
rasterComp(
 rast1 = NULL,rast2 = NULL,col1 = "red",col2 = "blue",rast1Name = "Set 1",
  rast2Name = "Set 2",
  colNeither = "white",
  colBoth = "purple",
  land = NA,
  landCol = "black",
  title = "A Raster Comparison",
  ...
\lambda
```
# Arguments

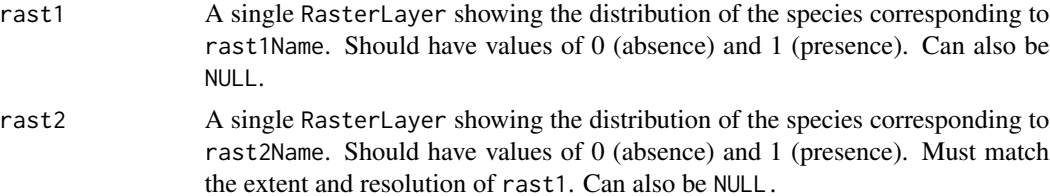

<span id="page-17-0"></span>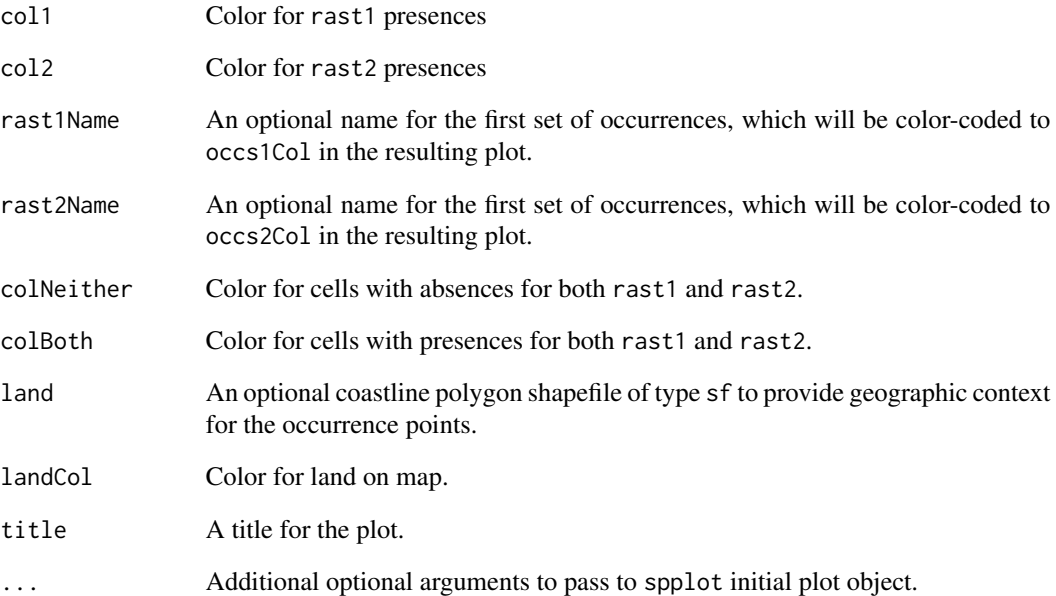

# Value

A plot of class trellis overlaying mapped, semitransparent extents of the input rasters

# Note

The extents of rast1 and rast2 must match.

# See Also

[spplot](#page-0-0)

```
library(raster)
rast1 <- raster(ncol=10, nrow=10)
values(rast1) < -rep(0:1, 50)
```

```
rast2 <- raster(ncol=10, nrow=10)
values(rast2) < -c(rep(\theta, 5\theta), rep(1,5\theta))
```

```
rasterComp(rast1 = rast1, rast2 = rast2)
```
<span id="page-18-0"></span>

#### Description

Uses thin plate spline regression from fields package to smooth raster values.

# Usage

```
smoothRaster(inputRaster, fast = FALSE, ...)
```
# Arguments

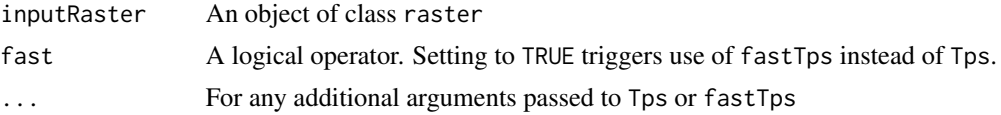

# Details

Original raster is smoothed using a thin plate spline. This may be desirable in cases where the user has a reasonable expectation of spatial autocorrelation, but observes putative measurement errors in a raster. The user has the option of choosing fastTps to speed calculation, but be advised that this is only an approximation of a true thin plate spline.

# Value

An object of class RasterLayer

# See Also

[Tps](#page-0-0), [fastTps](#page-0-0)

```
library(raster)
library(fields)
# Create sample raster
r <- raster(ncol=100, nrow=100)
values(r) <- 1:10000
```

```
# Introduce a "bubble"
values(r)[720:725] <- 9999
plot(r)
```

```
# Smooth bubble with smoothRaster
fastSmooth \leq smoothRaster(r, fast = TRUE, aRange = 10.0)
plot(fastSmooth)
```
<span id="page-19-0"></span>

#### Description

Gets values at x,y,z occurrences from a given 3D environmental variable brick

# Usage

```
xyzSample(occs, envBrick)
```
#### Arguments

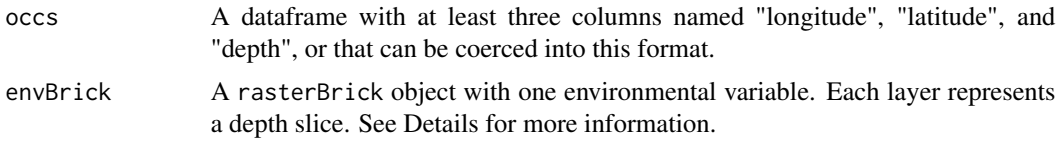

# Details

The envBrick rasterBrick object should have numeric names that correspond with the beginning depth of a particular depth slice. For example, one might have three layers, one from 0 to 10m, one from 10 to 30m, and one from 30 to 100m. You would name the layers in this brick names(envBrick) <- c(0, 10, 30. R will rename the layers "X0", "X10", and "X30". This is expected behavior and xyzSample was written to expect this. xyzSample identifies the layer name that is closest to the depth layer value at a particular X, Y coordinate, and samples the environmental value at that 3D coordinate.

# Value

Vector of environmental values equal in length to number of rows of input occs data.frame.

```
library(raster)
```

```
# Create test raster
r1 <- raster(ncol=10, nrow=10)
values(r1) < -1:100r2 <- raster(ncol=10, nrow=10)
values(r2) < -c(rep(20, times = 50), rep(60, times = 50))r3 <- raster(ncol=10, nrow=10)
values(r3) <- 8
envBrick <- brick(r1, r2, r3)
names(envBrick) <- c(0, 10, 30)
# Create test occurrences
set.seed(0)
```
# xyzSample 21

```
longitude <- sample(extent(envBrick)[1]:extent(envBrick)[2],
                   size = 10, replace = FALSE)
set.seed(0)
latitude <- sample(extent(envBrick)[3]:extent(envBrick)[4],
                  size = 10, replace = FALSE)
set.seed(0)
depth \leq sample(0:35, size = 10, replace = TRUE)
occurrences <- as.data.frame(cbind(longitude,latitude,depth))
# Test function
occSample3d <- xyzSample(occurrences, envBrick)
```

```
# How to use
occurrences$envtValue <- occSample3d
```
# <span id="page-21-0"></span>Index

∗ backgroundSampling marineBackground, [6](#page-5-0) mSampling2D, [9](#page-8-0) mSampling3D, [11](#page-10-0) ∗ dataPrep interpolateRaster, [5](#page-4-0) smoothRaster, [19](#page-18-0) xyzSample, [20](#page-19-0) ∗ inputProcessing bottomRaster, [2](#page-1-0) downsample, [4](#page-3-0) ∗ modelDiagnostics MESS3D, [8](#page-7-0) ∗ plotting diversityStack, [3](#page-2-0) oneRasterPlot, [12](#page-11-0) plotLayers, [13](#page-12-0) pointCompMap, [14](#page-13-0) pointMap, [16](#page-15-0) rasterComp, [17](#page-16-0) bottomRaster, [2](#page-1-0) diversityStack, [3](#page-2-0) downsample, [4](#page-3-0) fastTps, *[6](#page-5-0)*, *[19](#page-18-0)* getDynamicAlphaHull, *[7](#page-6-0)* ggplot, *[15](#page-14-0)*, *[17](#page-16-0)* interpolateRaster, [5](#page-4-0) marineBackground, [6](#page-5-0) mess, *[8](#page-7-0)* MESS3D, [8](#page-7-0) mSampling2D, [9](#page-8-0) mSampling3D, [11](#page-10-0) oneRasterPlot, [12](#page-11-0)

plotLayers, [13](#page-12-0) pointCompMap, [14](#page-13-0) pointMap, [16](#page-15-0) rasterComp, [17](#page-16-0) smoothRaster, [19](#page-18-0) spplot, *[13,](#page-12-0) [14](#page-13-0)*, *[18](#page-17-0)* Tps, *[6](#page-5-0)*, *[19](#page-18-0)* viridis, *[13,](#page-12-0) [14](#page-13-0)* xyzSample, [20](#page-19-0)